## AiiDA Siesta

## **Emanuele Bosoni (ICMAB-CSIC, Barcelona)**

Vladimir Dikan Pol Febrer Victor M. Garcia-Suarez Alberto Garcia

21 June 2021

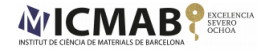

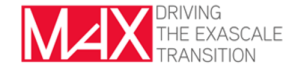

## <span id="page-1-0"></span>High-Throughput and Computational Materials Science

When high volumes of data can be produced without much effort, convenient to calculate/measure properties of an entire category of choice (screening) and to analyze the data afterwards.

Extraction of property correlations used to guide the search for systems with ad-hoc characteristics. ⇓ Materials Discovery

## High-Throughput and Computational Materials Science

When high volumes of data can be produced without much effort, convenient to calculate/measure properties of an entire category of choice (screening) and to analyze the data afterwards.

Extraction of property correlations used to guide the search for systems with ad-hoc characteristics. ⇓ Materials Discovery

High-Throughput approach is the process of creating a database of calculated material properties

- $\blacksquare$  standardize the calculation process (workflows)
- **Example 1** attention to data organization since most of the science is done during the data analysis

Dedicated infrastructure needed....

## <span id="page-3-0"></span>**Overview**

## *<u>&AiiDA</u>* **Automated Interactive** Infrastructure and Database for **Computational Science**

<https://www.aiida.net>

Scientific Data **7**, 300 (2020)

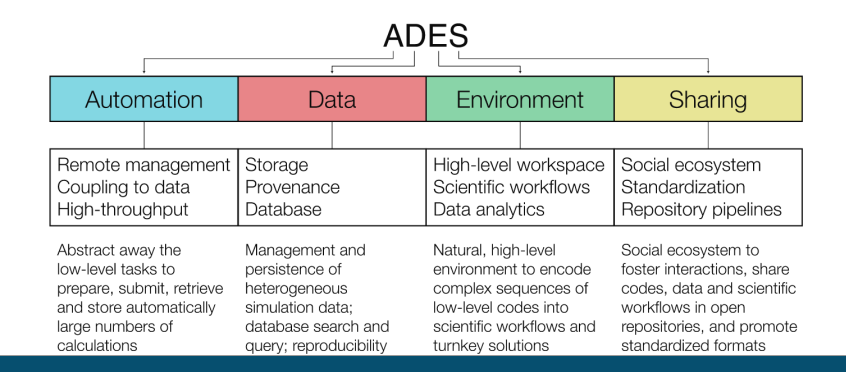

Tutorials <https://aiida-tutorials.readthedocs.io/en/latest/>

Tutorials <https://aiida-tutorials.readthedocs.io/en/latest/>

#### **Data Types**

Python classes hosting data, allow storing in the database and provenance.

Simple wrappers of python types.

```
from aiida.orm import Float
vols =Float(7)
```
Material science related objects.

from aiida.orm import StructureData struct = StructureData(ase=ase struct)

Effort to standardize description of physical quantities.

<https://aiida-common-workflows.readthedocs.io/en/latest/>

Tutorials <https://aiida-tutorials.readthedocs.io/en/latest/>

#### **Data Types**

Python classes hosting data, allow storing in the database and provenance.

Simple wrappers of python types.

```
from aiida.orm import Float
vols =Float(7)
```
Material science related objects.

from aiida.orm import StructureData struct = StructureData(ase=ase struct)

Effort to standardize description of physical quantities.

<https://aiida-common-workflows.readthedocs.io/en/latest/>

#### **Calculations plugins** Interface with codes

```
from aiida.plugins import CalculationFactory
from aiida.engine import submit
my calc = CalculationFactory("plugin.name")
submit(my_calc, **inputs)
```
Tutorials <https://aiida-tutorials.readthedocs.io/en/latest/>

#### **Data Types**

Python classes hosting data, allow storing in the database and provenance.

Simple wrappers of python types.

```
from aiida.orm import Float
vols =Float(7)
```
Material science related objects.

from aiida.orm import StructureData struct = StructureData(ase=ase struct)

Effort to standardize description of physical quantities.

<https://aiida-common-workflows.readthedocs.io/en/latest/>

#### **Calculations plugins** Interface with codes

```
from aiida.plugins import CalculationFactory
from aiida.engine import submit
my calc = CalculationFactory("plugin.name")
submit(my_calc, **inputs)
```
# **Workflows**

Encode complex steps of scientific workflow

```
from aiida.plugins import WorkflowFactory
from aiida.engine import submit
my wc = WorkflowFactory("workflow.name")
submit(my_wc, **inputs)
```
## Basic concepts: provenance and database queries

All inputs and outputs are connected. Provenance is maintained.

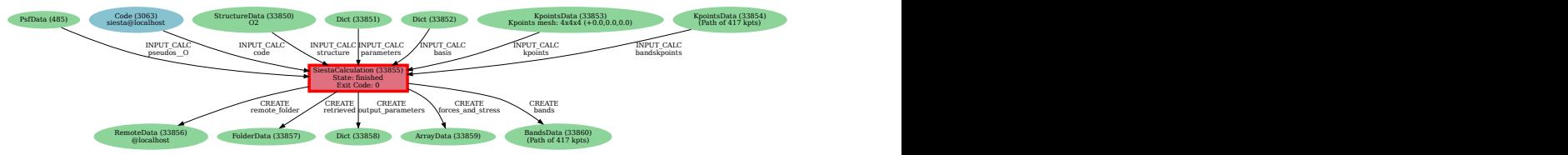

## Basic concepts: provenance and database queries

All inputs and outputs are connected. Provenance is maintained.

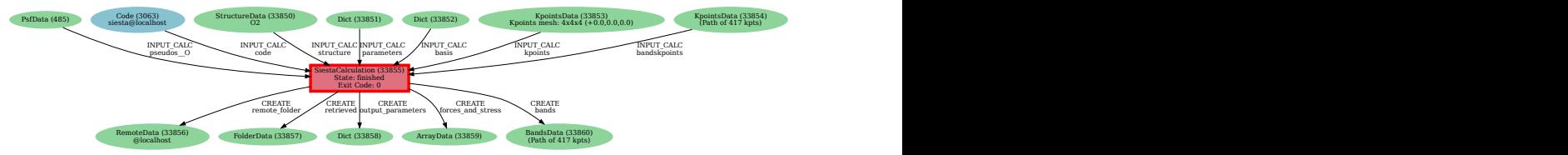

#### Very flexible way to query the database.

```
qb = QueryBuilder()
qb.append(SiestaCalculation, tag='calcjob')
qb.append(Dict, with outgoing='calcjob', filters='attributes.mesh-cutoff': "800 Ry")
```
#### Ability to group objects and tag them  $\Rightarrow$  Export clean databases to share.

```
group = Group(label='big meshcutoff')
group.add nodes(qb.all())
```
<span id="page-10-0"></span>**Overview** 

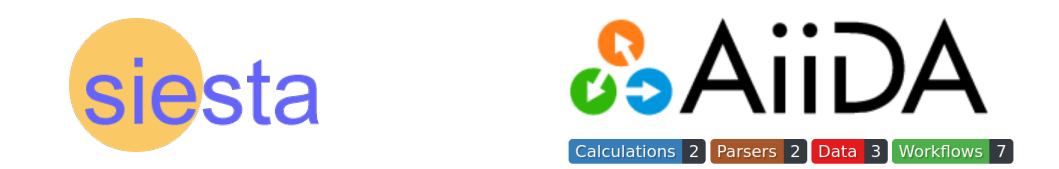

- Source code: https://qithub.com/siesta-project/aiida\_siesta\_plugin
- Docs: <https://aiida-siesta-plugin.readthedocs.io/en/latest/>
- **Latest version requires aiida-core**  $>= 1.3.0$
- Installation: pip install aiida-siesta or git clone
- Paper: A. Garcia *et al.* J. Chem. Phys. **152**, 204108 (2020) <https://doi.org/10.1063/5.0005077>

## **Capabilities**

<sup>1</sup> Fully flexible in accepting Siesta inputs ⇒ able to run all the options of the Siesta code.

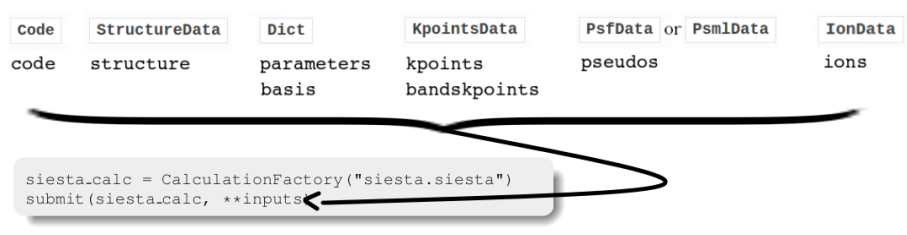

## **Capabilities**

 $\blacksquare$  Fully flexible in accepting Siesta inputs  $\Rightarrow$  able to run all the options of the Siesta code.

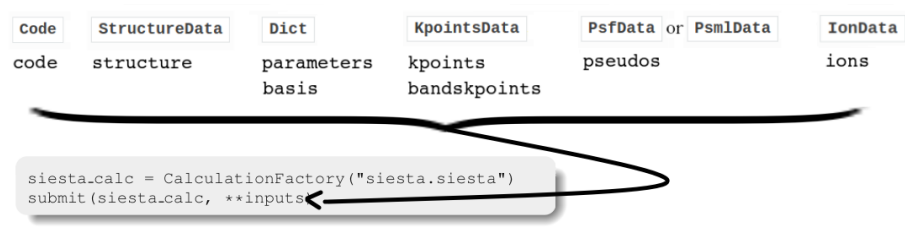

- **2** Limited only by the quantity parsed and by the support of external post-processing tools. At the moment:
	- Energies (Total, Efermi, ...)
	- Total spin
- Relaxed structure
- **Electronic bands**

Support for 'plstm' post-process code, generating STM images from LDOS

Coming soon: DOS, PDOS

Always possible to retrieve entire files and post process them locally.

## **Capabilities**

 $\blacksquare$  Fully flexible in accepting Siesta inputs  $\Rightarrow$  able to run all the options of the Siesta code.

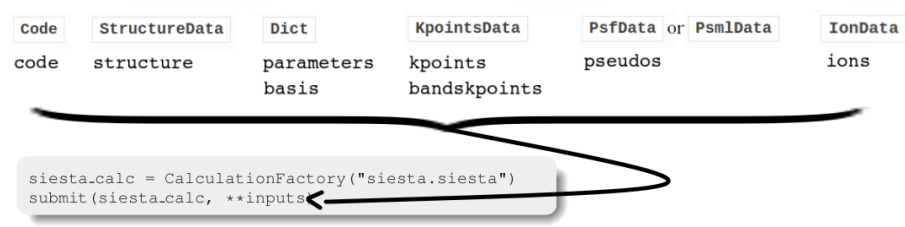

- **2** Limited only by the quantity parsed and by the support of external post-processing tools. At the moment:
	- Energies (Total, Efermi, ...)
	- Total spin
- Relaxed structure
- **Electronic bands**

Support for 'plstm' post-process code, generating STM images from LDOS

Coming soon: DOS, PDOS

Always possible to retrieve entire files and post process them locally.

Another way to run Siesta calculations, with plus of provenance and AiiDA data features.

#### $\P$  The SiestaBaseWorkChain

Robustness in siesta calculations: deals automatically with some common errors (not converged scf/geometry, basis set specification problems).

from aiida.engine import submit from aiida.plugins import WorkflowFactory SiestaBaseWorkChain = WorkflowFactory("siesta.base") submit(SiestaBaseWorkChain, \*\*inputs)

#### $\Pi$  The SiestaBaseWorkChain

Robustness in siesta calculations: deals automatically with some common errors (not converged scf/geometry, basis set specification problems).

```
from aiida.engine import submit
from aiida.plugins import WorkflowFactory
SiestaBaseWorkChain = WorkflowFactory("siesta.base")
submit(SiestaBaseWorkChain, **inputs)
```
#### <sup>2</sup> **The Convergence Workflows**

Helps convergence test on siesta parameters.

```
from aiida.engine import submit
from aiida.orm import (Str,Float)
from aiida.plugins import WorkflowFactory
SiestaConverger = WorkflowFactory("siesta.converger")
submit(SiestaConverger,
iterate_over = \{'meshcutoff': [100, 200, 300, 400]\},**inputs, target = Str('E_KS'), threshold = Float(0.01))
```
Soon basis optimization workflow.

#### <sup>3</sup> **More "scientific" workflows**

- **BandgapWorkChain.**
- EqOfStateFixedCellShape
- SiestaSTMWorkChain

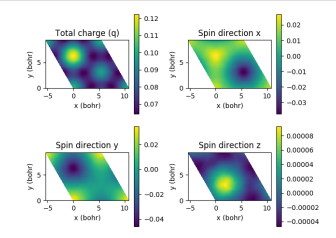

#### $\blacksquare$  More "scientific" workflows

- **BandgapWorkChain.**
- EqOfStateFixedCellShape
- SiestaSTMWorkChain

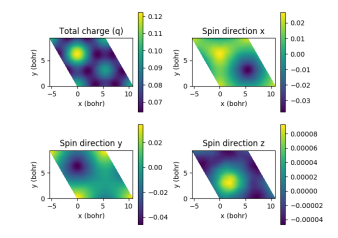

#### <sup>4</sup> **The protocol system**

A system to get suggested inputs of workflows, available for all workflows.

```
from aiida.engine import submit
from aiida.plugins import WorkflowFactory
SiestaBaseWorkChain = WorkflowFactory("siesta.base")
inp gen = SiestaBaseWorkChain.inputs generator
filled builder = inp gen.get filled builder(structure, calc engines, protocol)
# possibility to change inputs
submit(filled builder)
```
"protocol" = string summarizing a choice of inputs. "calc engines": computational resources.

## **Conclusions**

- AiiDA helps researchers with all the aspects of high-throughput simulations with material science codes.
- Strong focus on preserving provenance and facilitate data access.
- In addition to the AiiDA capabilities, AiiDA Siesta offers some useful tools to help every day research and facilitate repetitive tasks.

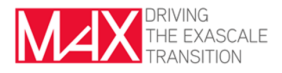

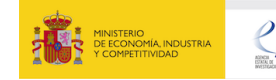

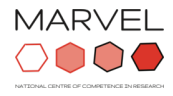